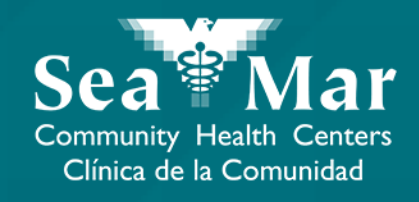

## **FollowMyHealth Guía de Funciones: Viendo SusVacunas**

vía En Línea en la Computadora

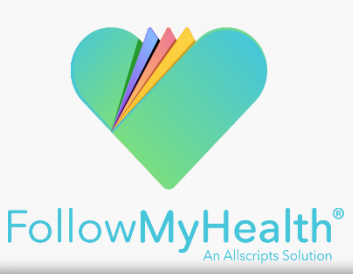

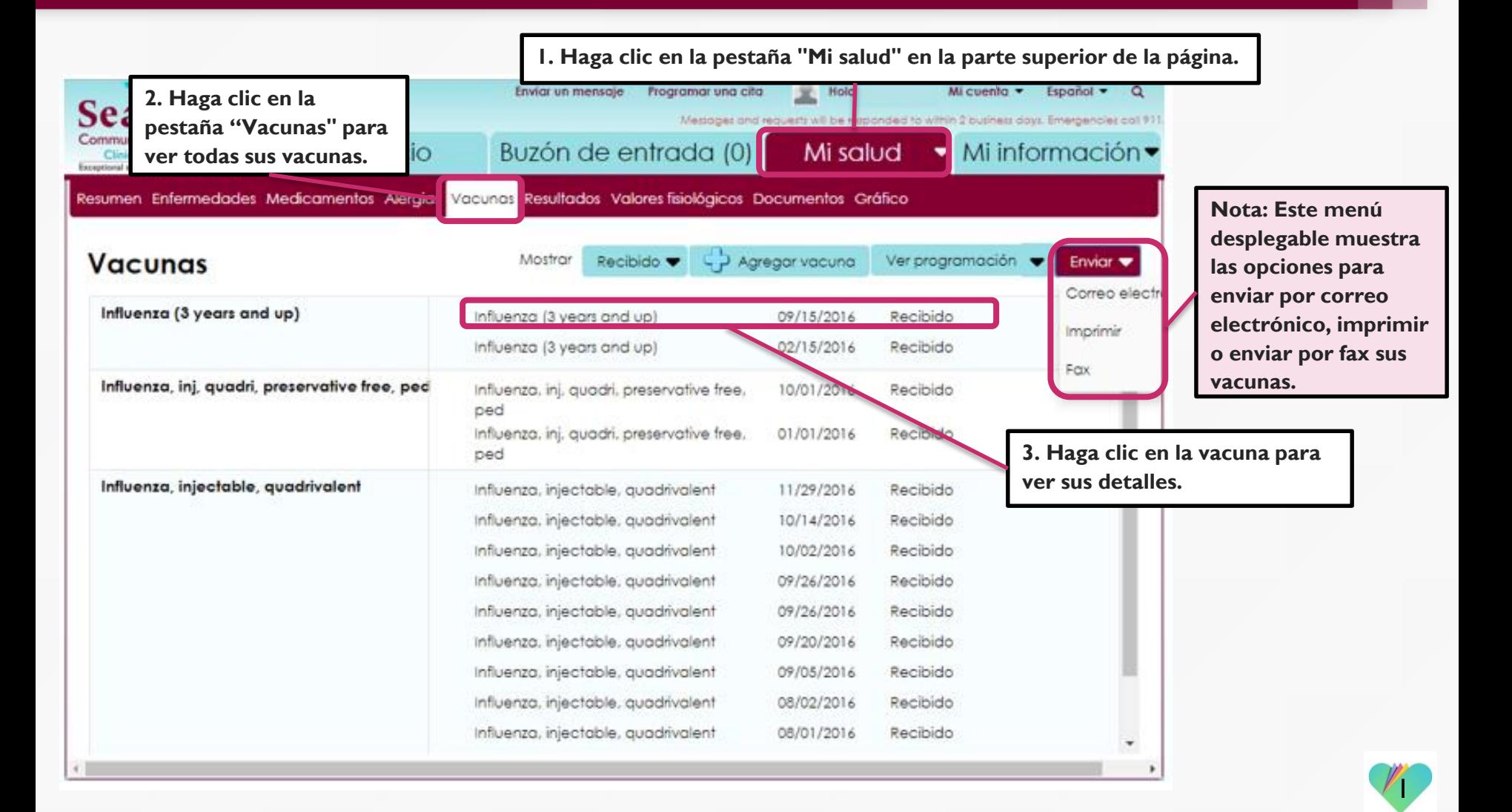

**4. Esta ventana se abrirá donde se muestran los detalles de su vacuna.**

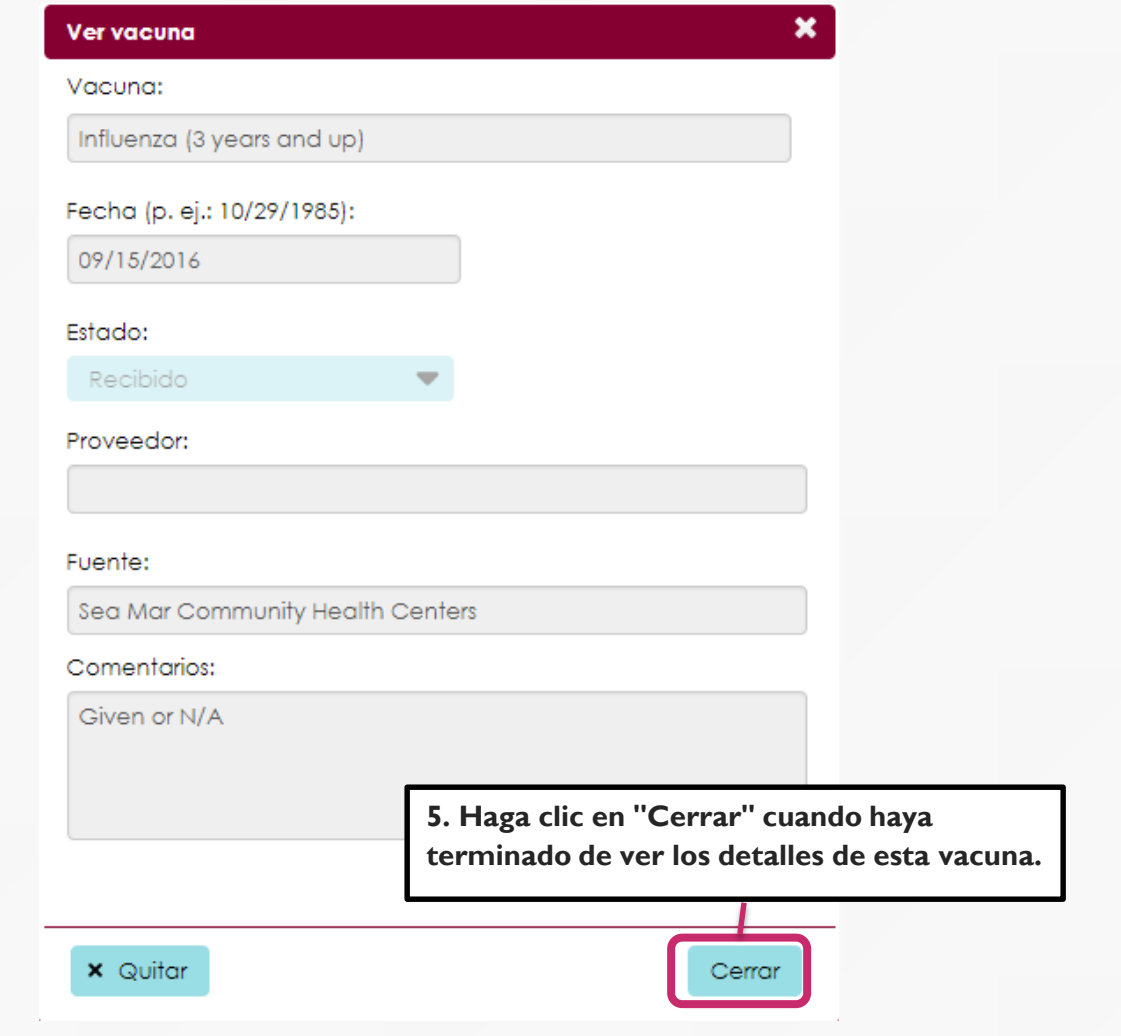

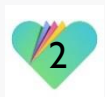

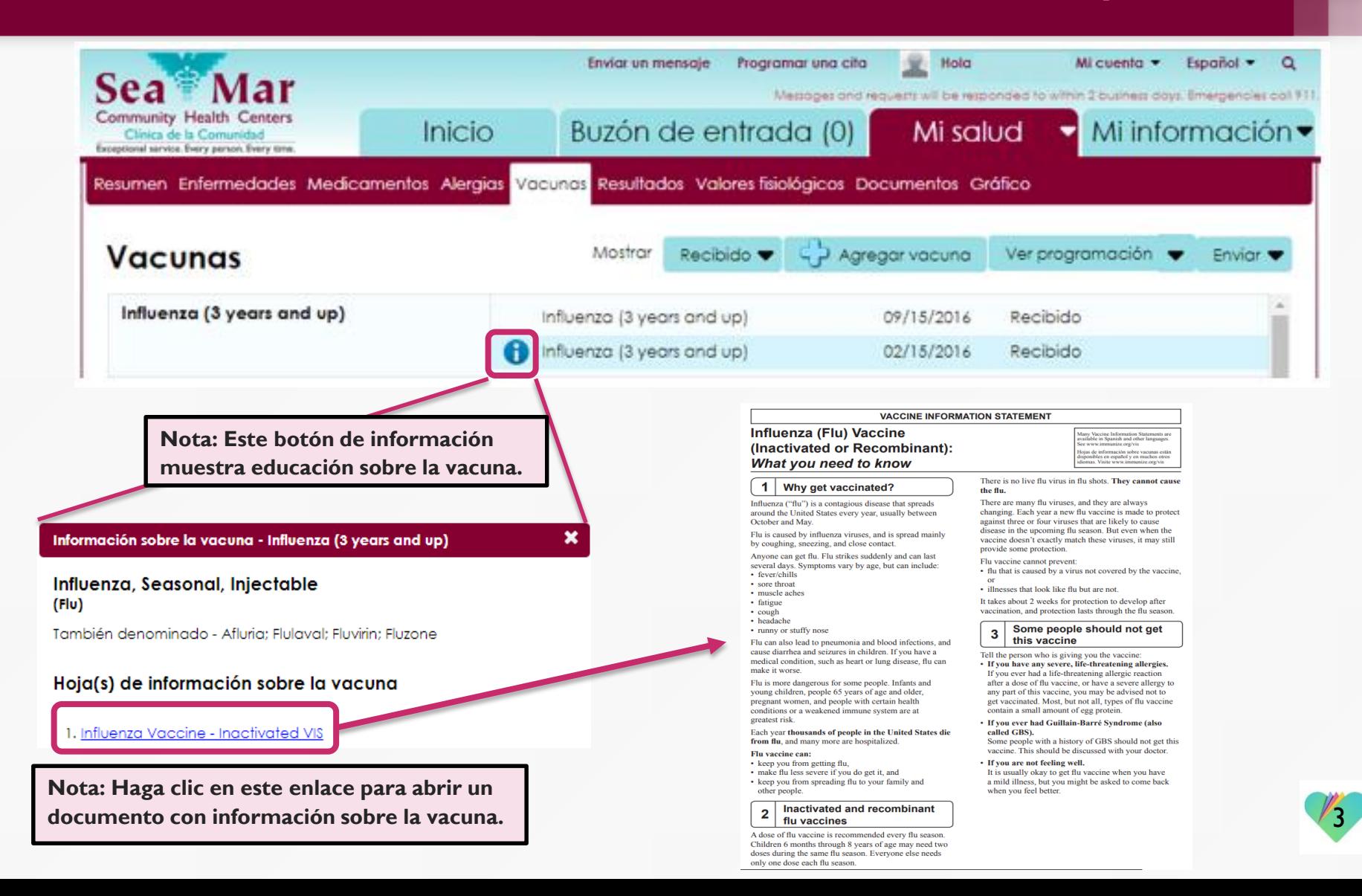

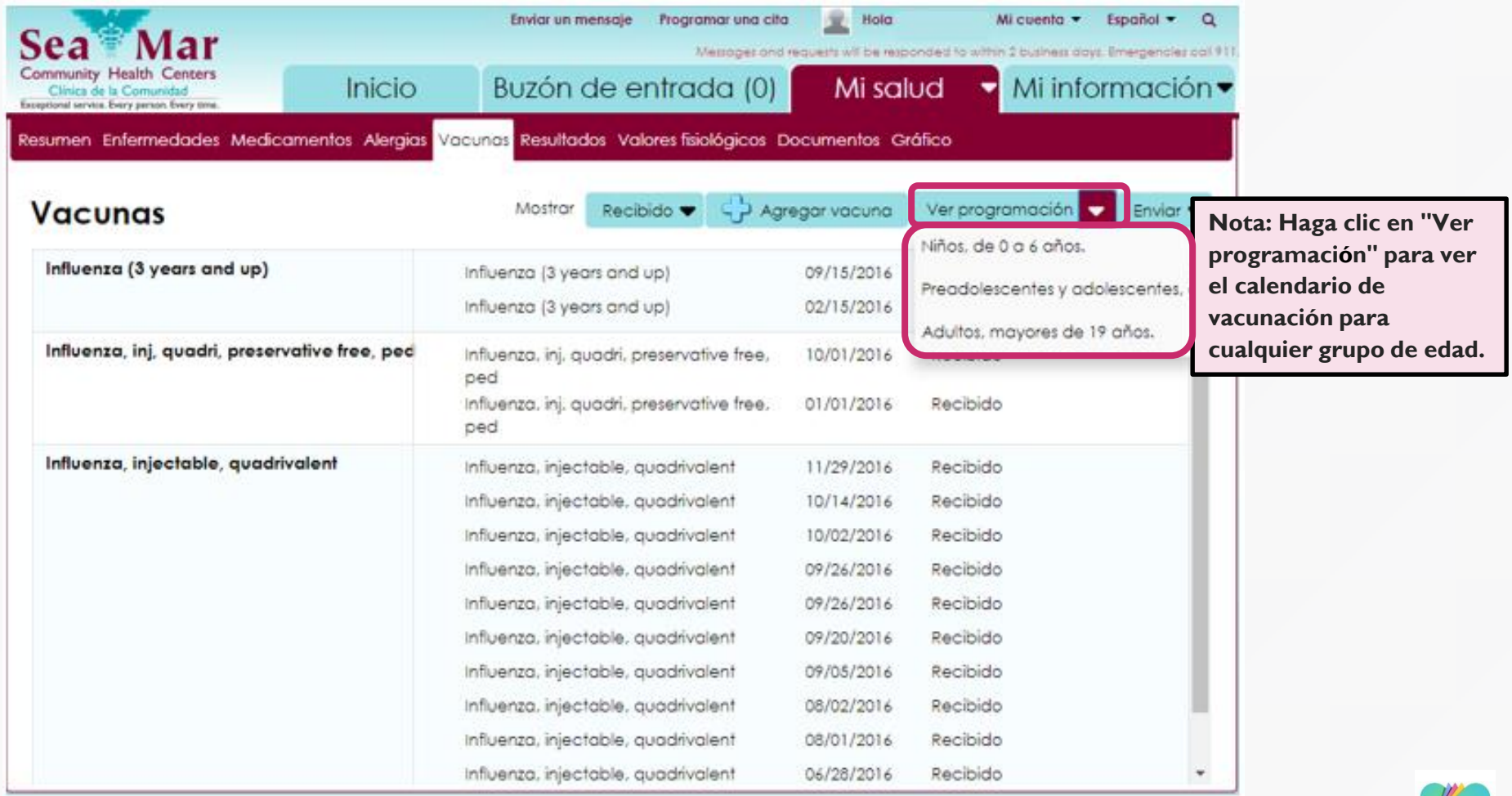

4

**Esta ventana se abrirá donde se muestra el calendario de vacuna por el grupo de edad que seleccionó.**

Recommended Immunizations for Adults by Age in Easy-to-read Format

United States, 2018

#### **Immunization Schedule**

- Compliant version of the schedule
- Color A [2 pages]

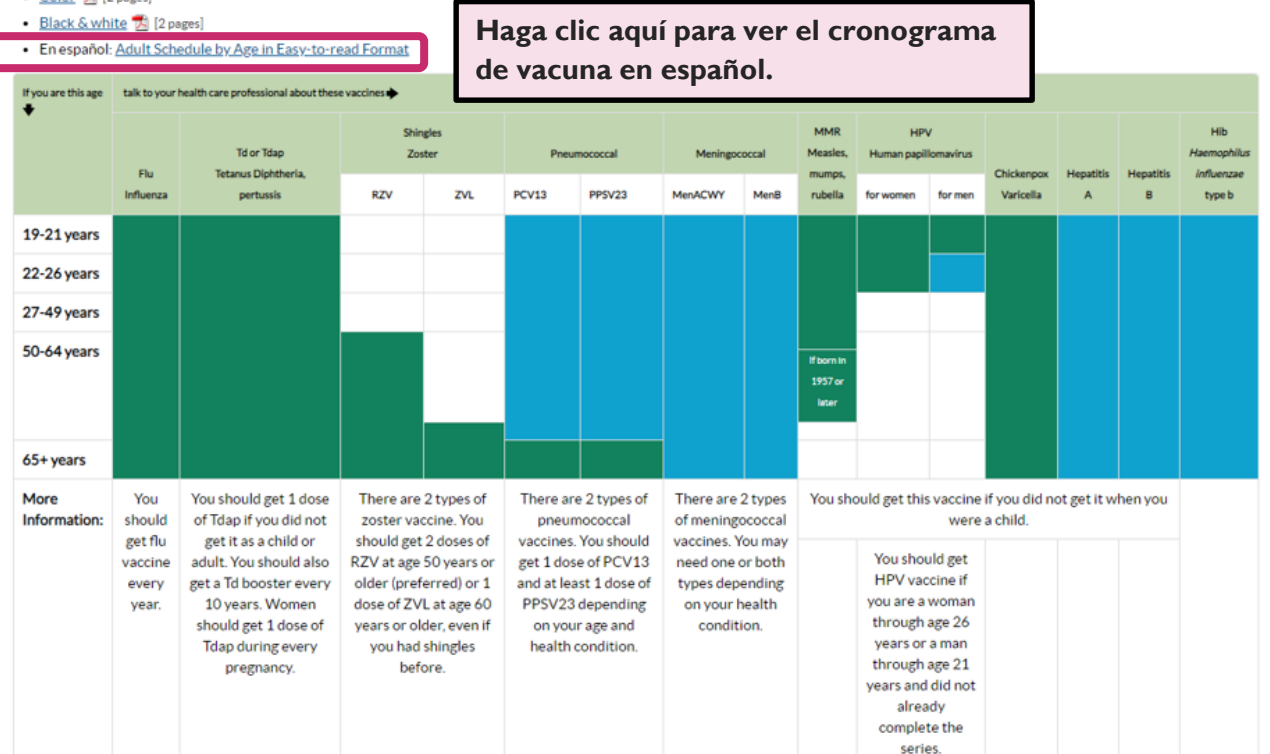

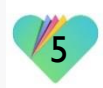

**Esta ventana se abrirá donde se muestra el calendario de vacunas en español por el grupo de edad que seleccionó en su portal.**

#### Horario de inmunización

- · Versión del calendario de vacunación que cumple con las normas de la Sección 508 de la Ley de Rehabilitación
- Color 2 [2 páginas]
- Blanco y negro [A] [2 páginas]
- · En inglés: 2018: Vacunas recomendadas para adultos según la edad

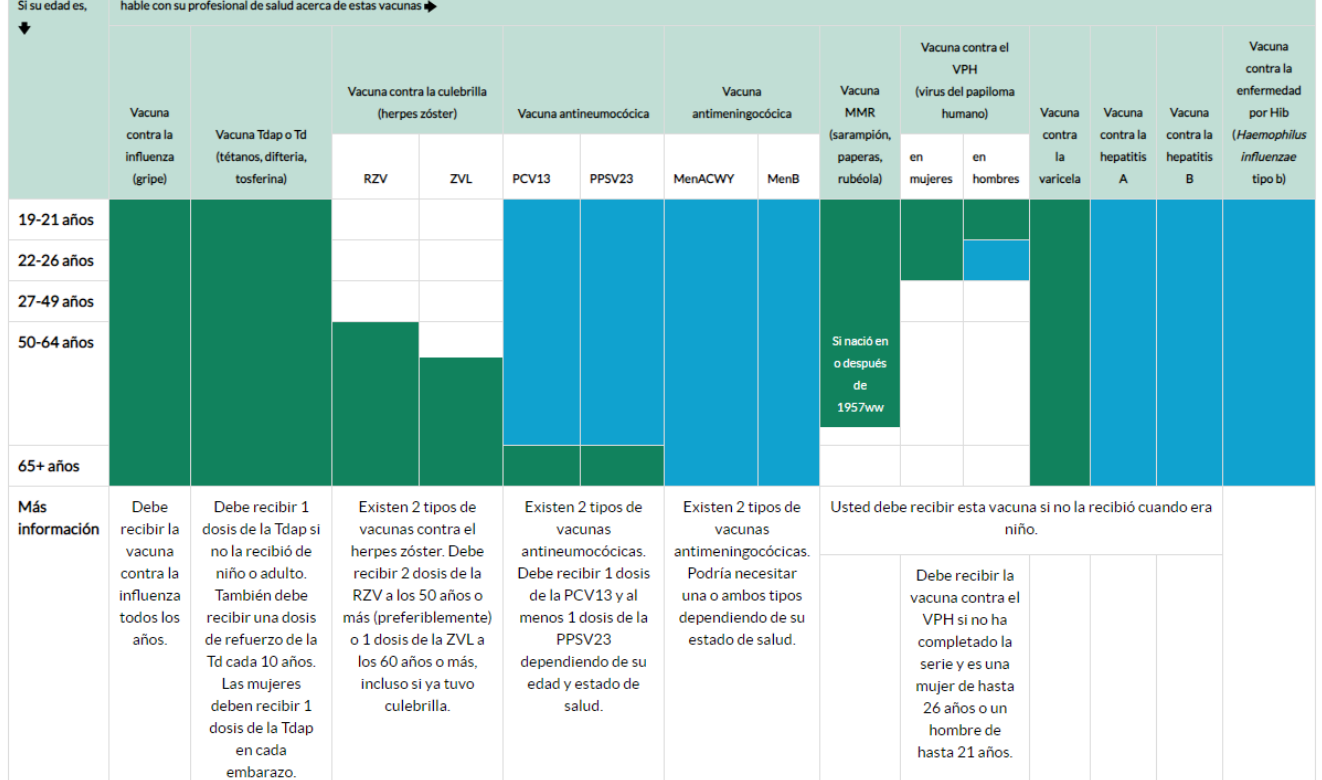

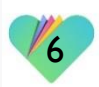

### **FollowMyHealth** Información de Soporte

Si necesita ayuda o apoyo para su cuenta FollowMyHealth, comuníquese a:

Línea Directa de Soporte: 1-888-670-9775 Correo Electronico: support@followmyhealth.com

# *V* FollowMyHealth<sup>®</sup>